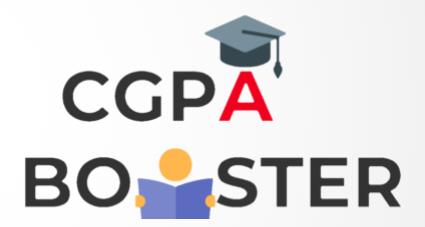

## Solution Code

## **#include<iostream>**

Using namespace std;

Int main()

{

Int y,d,w;

Cout<<"Enter No. of days :: "; Cin>>d;

 Y=d/365; D=d%365; W=d/7; D=d%7;

Cout<<"\nNo. Of Years:: "<<y<<"\nNo. Of Weeks :: "<<w<<"\nNo. Of Days :: "<<d<<"\n";

Return 0;

}

Coding Lab – CGPA Booster